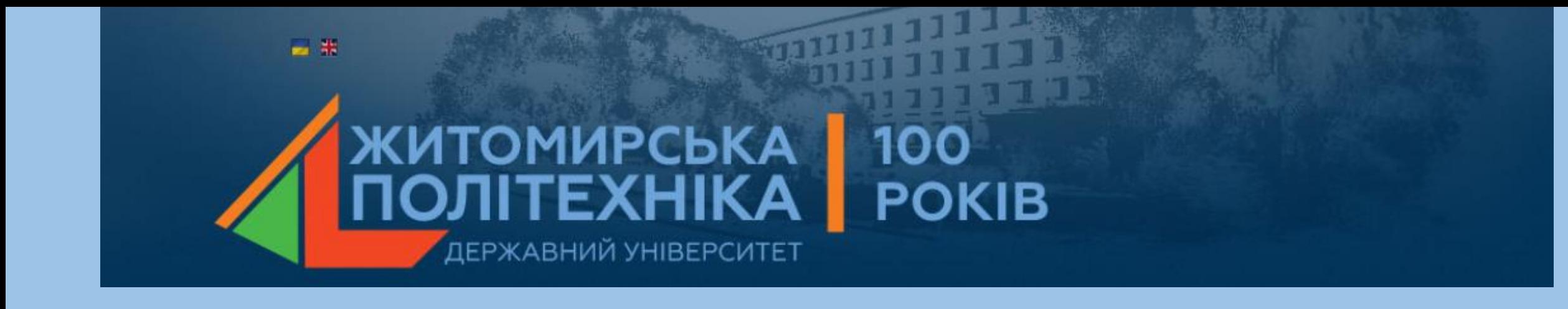

# Лекція 6

#### **СИНТЕЗ РЕГУЛЯТОРІВ ДЛЯ ЦИФРОВОЇ СИСТЕМИ УПРАВЛІННЯ ЧАСОВИМИ ТА ЧАСТОТНИМИ МЕТОДАМИ**

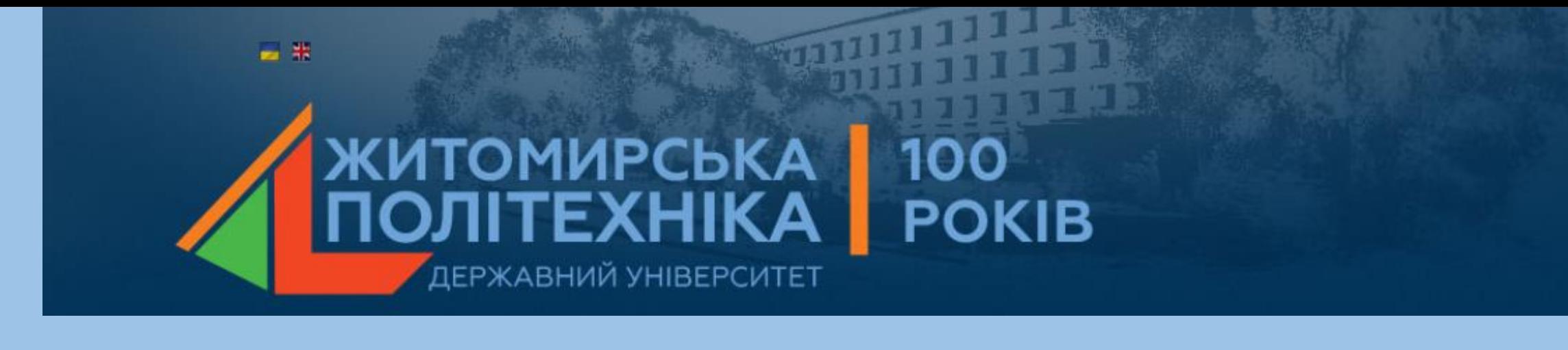

### **ЛЕКЦІЯ 6 СИНТЕЗ РЕГУЛЯТОРІВ ДЛЯ ЦИФРОВОЇ СИСТЕМИ УПРАВЛІННЯ ЧАСОВИМИ ТА ЧАСТОТНИМИ МЕТОДАМИ**

- 1) Загальні відомості для дискретних ПІД-регуляторів.
- 2) Реалізація ПІД-регуляторів за допомогою пакетів Simulink та Control System Toolbox.
- 3) Характеристика роботи замкнутої системи.
- Реалізація ПІД-регуляторів за допомогою Control System Toolbox.

#### **1. Загальні відомості для дискретних ПІД-регуляторів**

Пропорційно-інтегральний-диференційний регулятор (ПІД-регулятор) входить у загальний контур управління та широко використовується в промислових системах управління. ПІД-регулятор розраховує значення "похибки" як різницю між вимірюваним значенням параметру процесу і бажаним значенням. Регулятор намагається звести до мінімуму похибки, регулюючи входи об'єкту управління.

Реалізація регулятора об'єкту (ПІД, ПІ, ПД, П або I типу) здійснюється за допомогою пакетів Simulink та Control System Toolbox. Параметри ПІД-регулятора можна настроювати вручну або автоматично.

Для ПІД-регулятора дискретного часу передаточна функція має вигляд:

$$
C_{par} = P + Ia(z) + D \left[ \frac{N}{1 + Nb(z)} \right]
$$
\n
$$
C_{id} = P \left[ 1 + Ia(z) + D \frac{N}{1 + Nb(z)} \right]
$$
\n(6.2)

## параметри a та b відповідно визначаються:

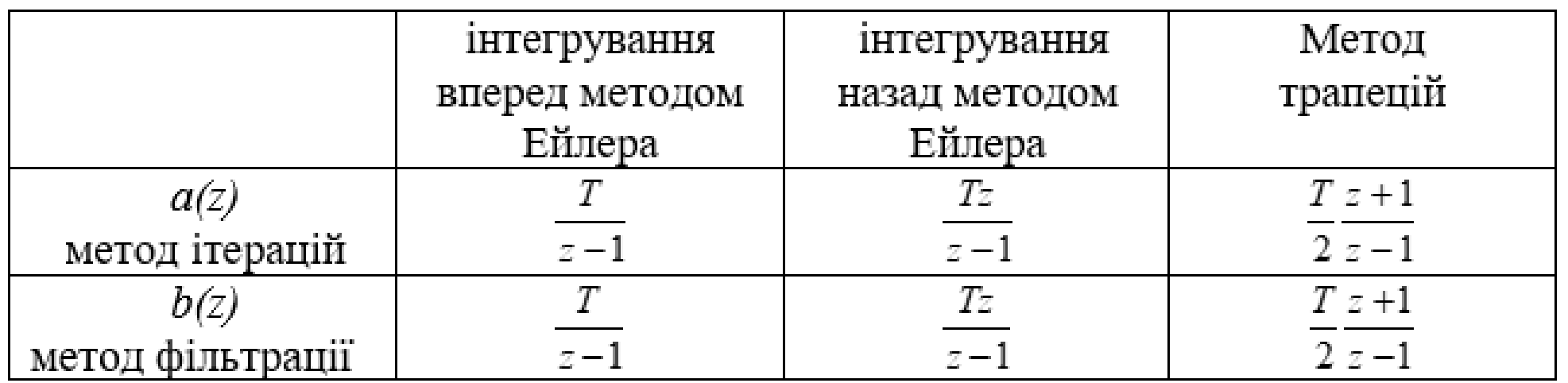

### **2 Реалізація ПІД-регуляторів за допомогою пакетів Simulink та Control System Toolbox**

Нехай об'єкт керування має передаточну функцію в безперервному вигляді:

$$
W(s) = \frac{10}{s^2 + s + 20}
$$
 (6.3)

За допомогою пакету Control System Toolbox синтез ПІД-регуляторів проводиться наступним чином:

```
>> num=10;
\gg den=[1 1 20];
\gg [numd,dend] = c2dm(num,den,0.01,'zoh');
\gg Wz=tf(numd, dend, 0.01);
>> pidtool(Wz)
```
Функція pidtool(Wzz) автоматично підбирає регулятор для системи, а також робить систему стійкою. Приклад застосування параметри цієї функції для системи з передаточною характеристикою Wzz представлений на рис. 6.1. >>pidtool(Wzz)

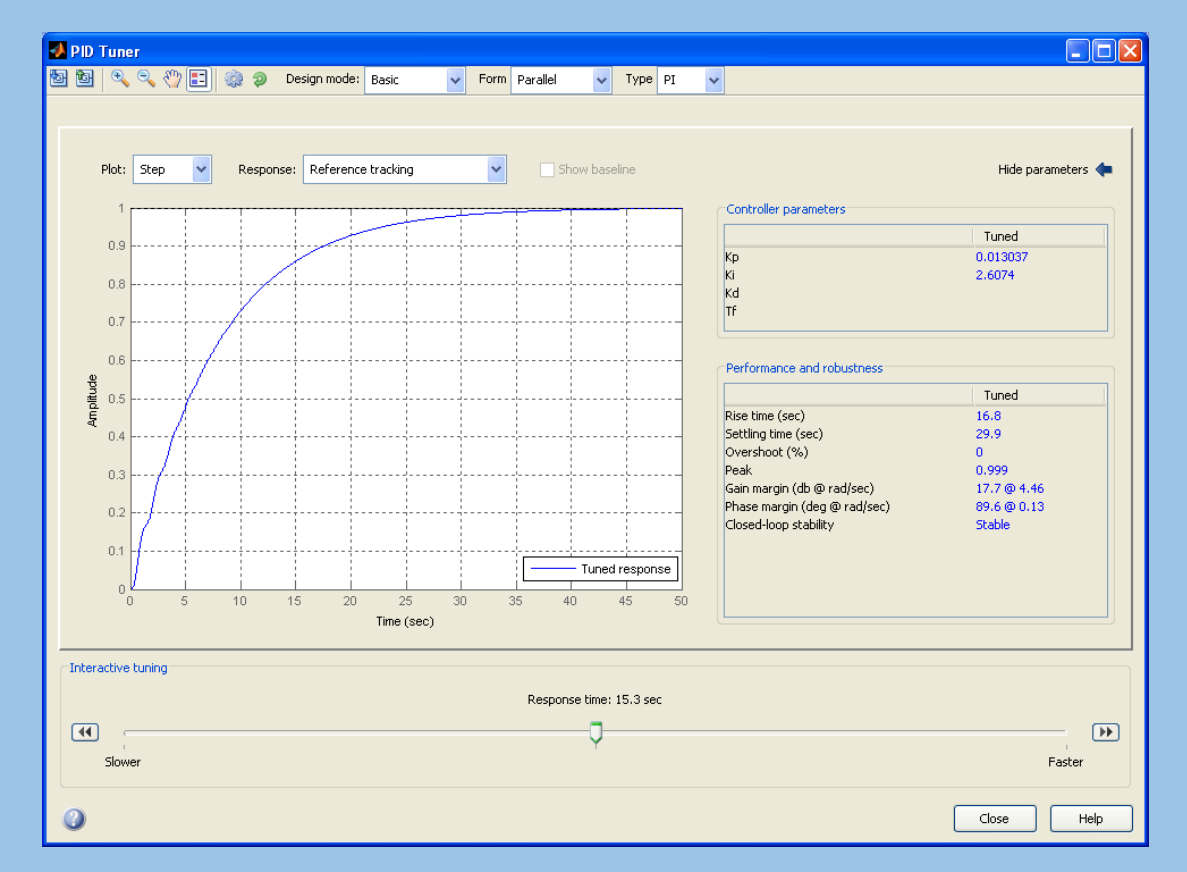

Рис.6.1. Передаточна функція

Функція pidtune(Wzz,'PID') підбирає регулятор заданого типу для системи, робить її стійкою, а також покращує ЛАХ хсистеми. Приклад застосування цієї функції для системи з передаточною характеристикою Wzz представлений на рис. 6.2.

```
>> C=pidtune(Wz,'PI')
Discrete-time PI controller in parallel form:
            Ts
Kp + Ki * ---z - 1with Kp = 0.013037, Ki = 2.6074, Ts = 0.01>>F=feedback(series(Wв,C),1,-1) 
Transfer function:
6.496e-007 z^2 + 1.297e-006 z + 6.474e-007
------------------------------------------
     z^3 - 2.988 z^2 + 2.978 z - 0.99
Sampling time: 0.01
\geq step(F)
```
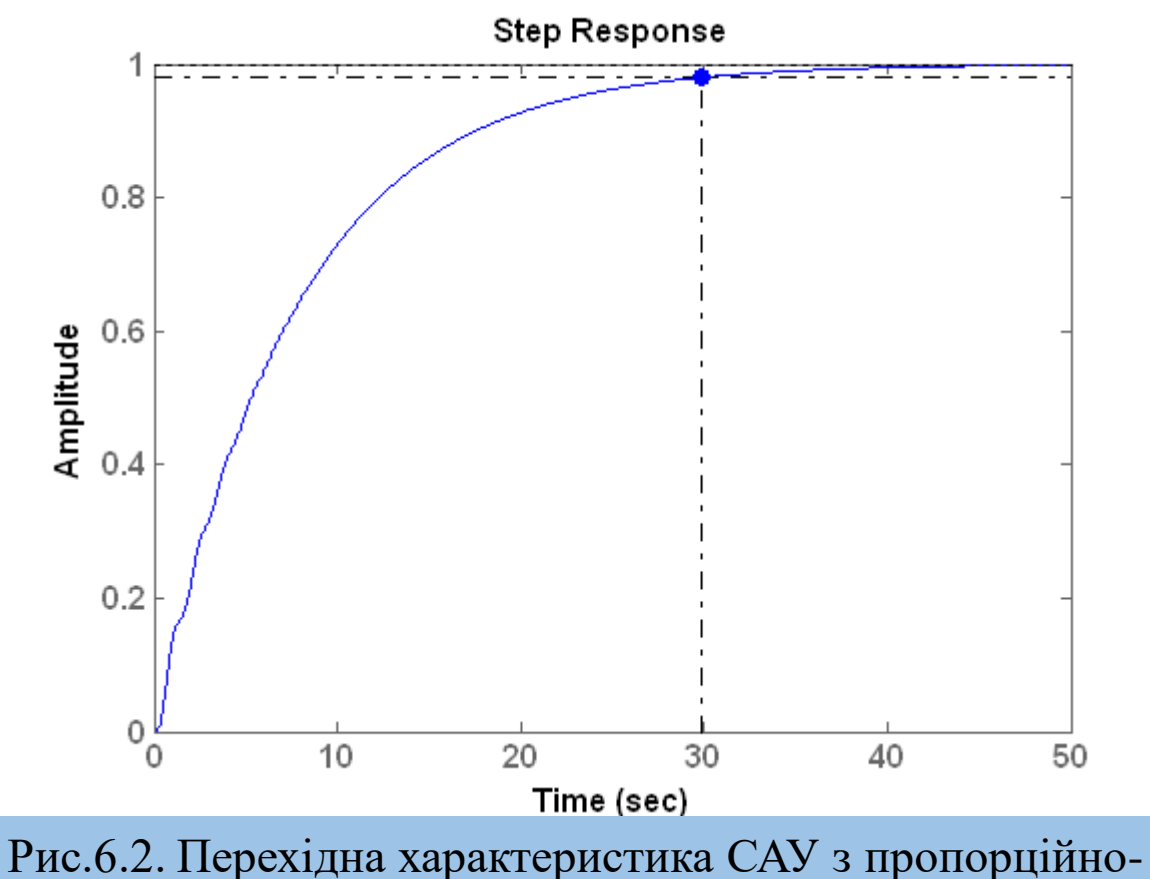

інтегральним регулятором

За допомогою пакету Simulink синтез ПІД-регуляторів проводиться наступним чином (рис.6.3). Синтез за допомогою пакету Simulink може бути здійснений як автоматично, так и вручну, коли значення параметрів регуляторів заздалегідь відомі.

У випадку автоматичного синтезу при подвійному натисканні на ліву клавішу миші, що вказує на блок Discrete PID Controller, з'явиться вікно "Function Block Parameters: PID Controller". В цьому вікні можна обрати тип регулятора та натиснути кнопку Tune для автоматичного підбору параметрів регулятора.

У випадку ручного синтезу необхідно у вікно Function Block Parameters ввести значення параметрів регулятору.

Як видно з вище викладеного, в даному випадку застосовується ПІ-регулятор з парметрами  $K_n = 0.013037$   $K_i = 2.6074$ 

часом встановлення  $t_{\text{g}} = 29.9$ , перелюгуванням  $\sigma = 0\%$ , похибка сталого режиму відсутня, система стійка.

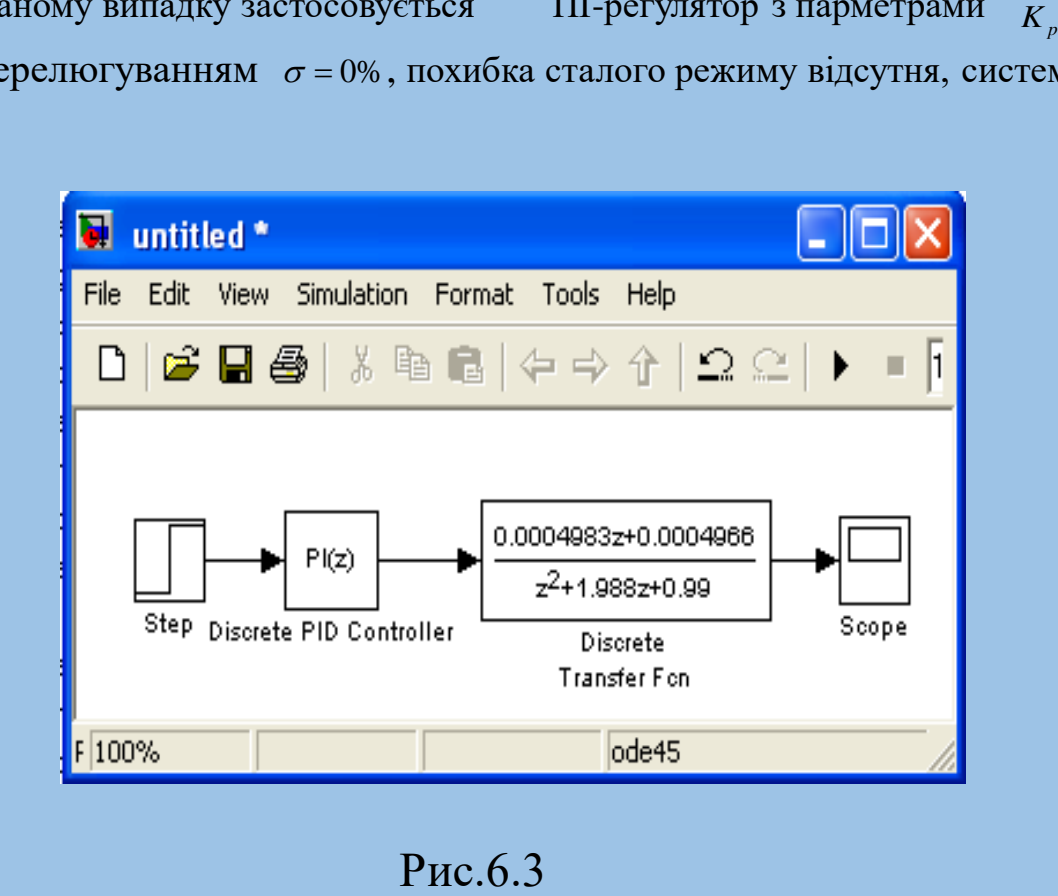

# **3 Характеристика роботи замкнутої системи**

Для прогнозування якості роботи замкнутої системи на основі відгуків розімкнутої системи використовуються такі положення:

1. Якщо частота зрізу розімкнутої системи, менша від частоти, на якій ФЧХ досягає значення -180<sup>0</sup> ( $\omega_{\rm c} < \omega_{\rm pc} =$  -180<sup>0</sup>), то замкнута система буде стійкою.

2. Коефіцієнт демпфування замкнутої системи 2-го порядку дорівнює запасу по фазі, що віднесений до 100.

3. Для систем 2-го порядку за межу смуги перепускання можна прийняти частоту власних незгасаючих коливань.

### **4 Реалізація ПІД-регуляторів за допомогою Control System Toolbox**

- Нехай об'єкт керування має передаточну функцію  $(6.1)$ .
- Проектуємий регулятор повинен задовольняти таким вимогам:
- забезпечувати нульову похибку в сталому режимі;
- $\sqrt{\pi}$ перерегулювання не повинно перевищувати 40%;
- $\checkmark$ час усталення кривої перехідного процесу має бути  $\leq 2c$ .

Задачу синтезу регулятора можна вирішити графічним або чисельним методом. При використанні програми Matlab графічний метод має явні переваги, тому будемо користуватися графічним методом синтезу регулятора. Спочатку побудуємо ЛАХ, для чого запишемо m-файл:

>> num=10;

- $\gg$  den=[1 1 20];
- $\gg$  [numd,dend] = c2dm(num,den,0.01,'zoh');
- >> Wz=tf(numd, dend, 0.01);
- >> Wzz=feedback(Wz,-1);
- >> margin(Wzz)

На основі графіків ЛАХ можна визначити деякі характеристики системи. Запас по амплітуді дорівнює 26,5 dB. Запас по фазі для цього об'єкта керування складає приблизно  $\Delta\varphi(\omega_c)=34,1^0$ . Це відповідає значенню коефіцієнта демпфування  $\Delta \varphi(\omega_c)/100 = 34,10/100 = 0,341.$ 

З отриманих характеристик можна зробити висновок, що система стійка, тому потрібно покращити ці характеристики.

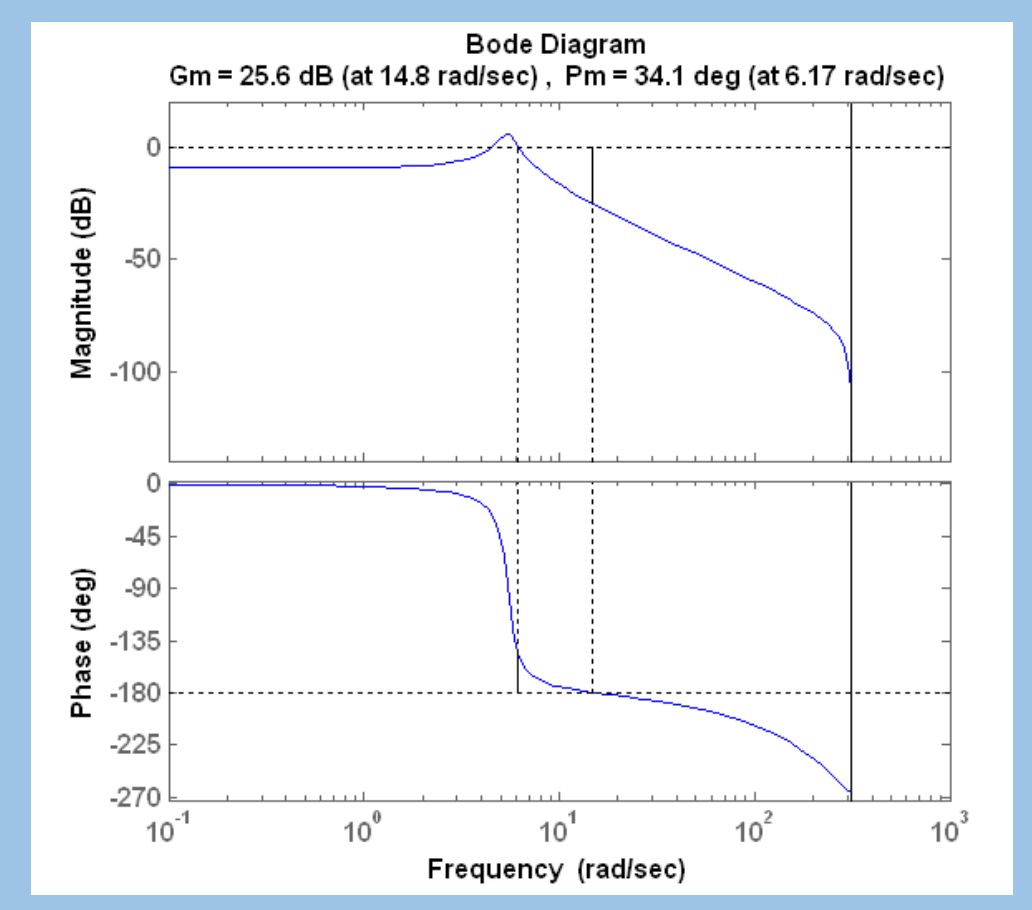

Рис. 6.4. Логарифмічно-амплітудна характеристика початкової замкнутої САУ

Таким чином, результати попереднього аналізу властивостей об'єкта керування підтверджуються: час встановлення кривої перехідного процесу становить близько 8,2 с, перегулювання σ=45% , похибка сталого режиму також є неприпустимою (див. рис. 6.5).

Далі необхідно вибрати регулятор, який буде відповідати сформульованим раніше вимогам.

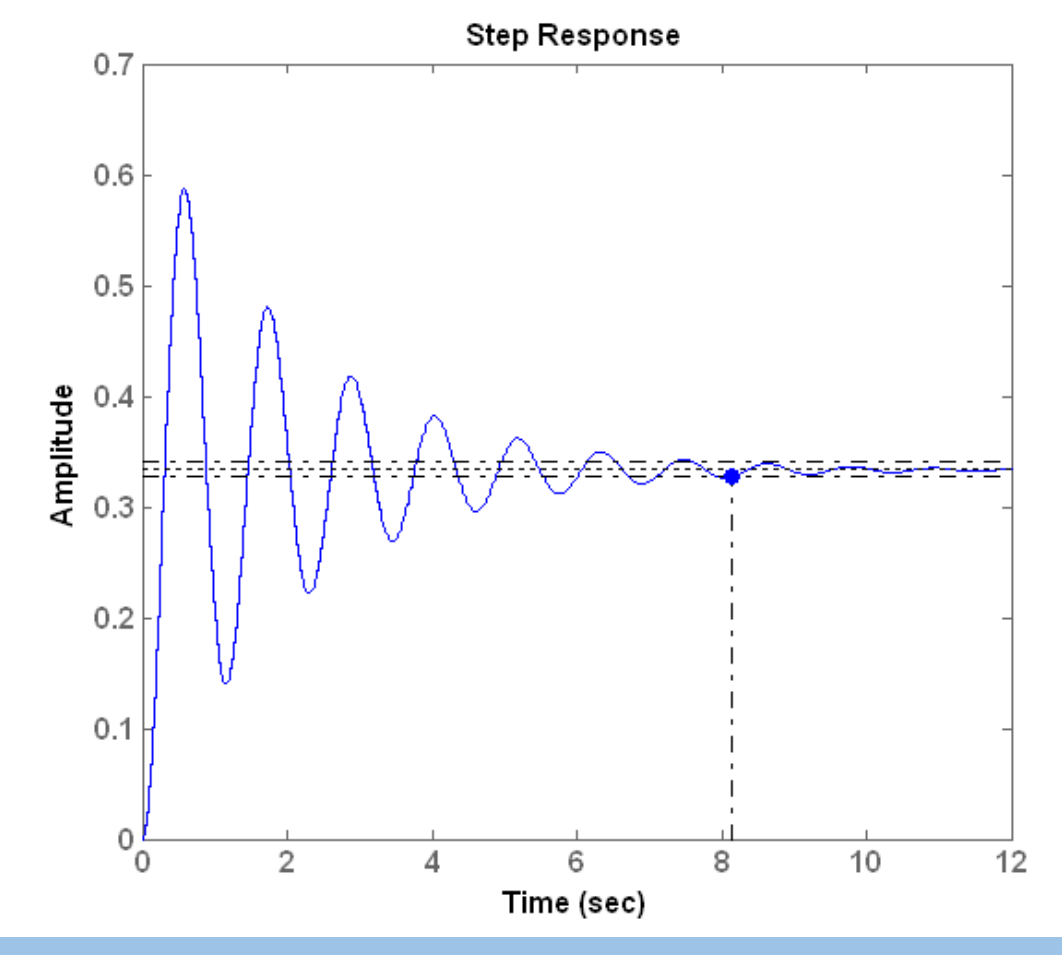

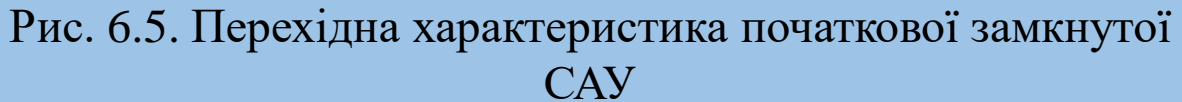

Функція pidtool(Wzz) підбирає регулятор для системи, при цьому достатньо задати передаточну характеристику розімкненої системи, а функція автоматично знайде замкнену передаточну характеристику замкнутої системи та зробить її стійкою, покращить ЛАХ. Приклад застосування цієї функції для даної передаточної характеристики Wz представлений на рис. 6.6.

>>pidtool(Wz)

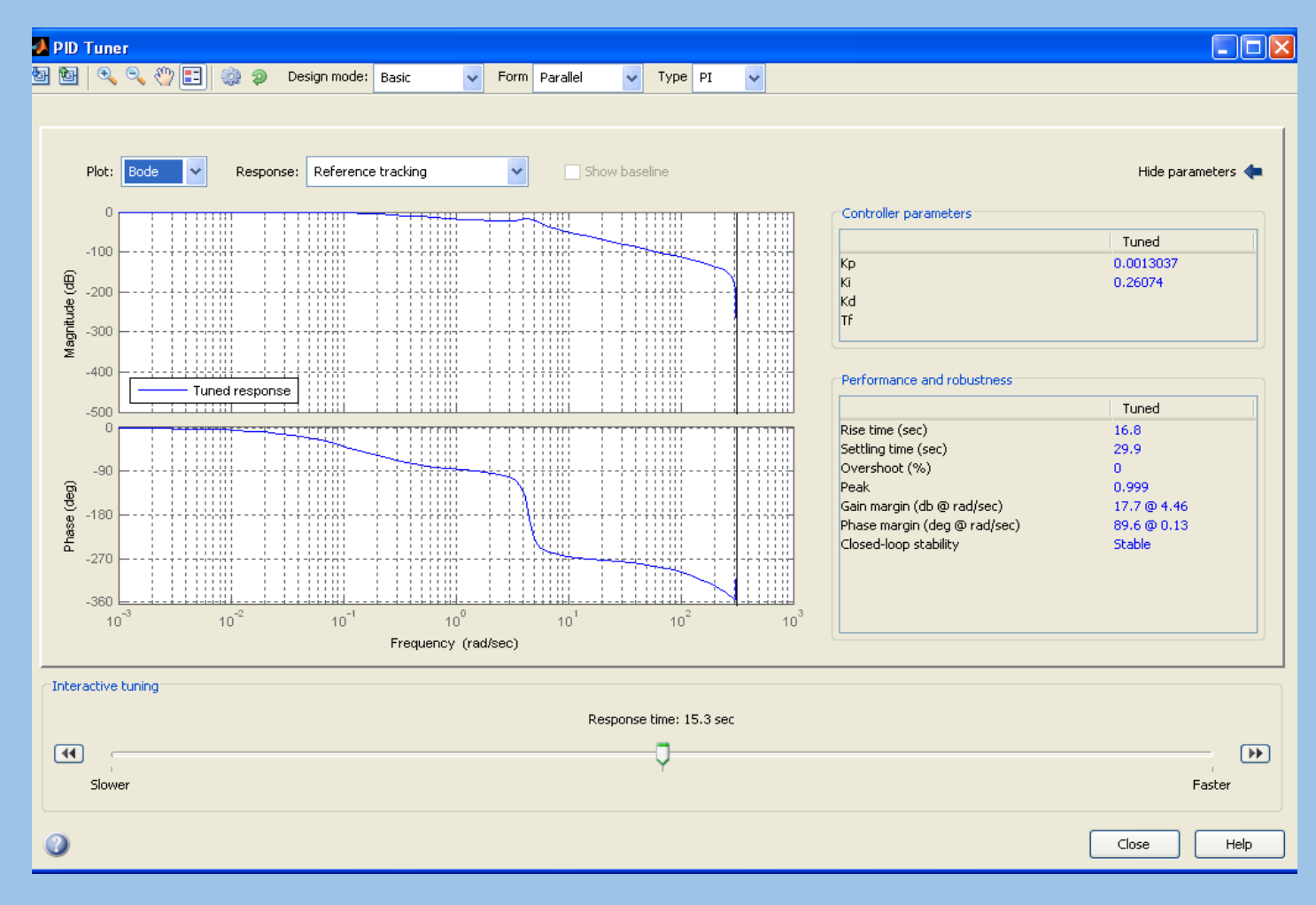

Рис.6.6

Функція pidtune(Wzz,'PID') підбирає регулятор заданого типу, робить САУ стійкою та покращує її ЛАХ. Приклад застосування цієї функції для САУ з передаточною функцією Wzz представлений на рис. 6.7. >>C=pidtune(Wz,'PI') Discrete-time PI controller in parallel form:

Ts Kp + Ki \* -----  $z-1$ 

with Kp =  $0.0013037$ , Ki =  $0.26074$ , Ts =  $0.01$ 

 $\geq$  F=feedback (series (Wz, C), 1, -1)

Transfer function: 6.496e-007 z^2 + 1.297e-006 z + 6.474e-007 -----------------------------------------  $z^3$  - 2.988  $z^2$  + 2.978  $z$  - 0.99

Sampling time: 0.01 >> margin(F)

При застосуванні функції pidtune отримуємо запас по фазі 16,4 dB та запас по амплітуді -180º, що відрізняються від результатів функції pidtool. Графіки перехідного процесу навпаки співпадають. Розбіжності виникають через різні методи обчислення в самих функціях.

Таким чином, спрощений варіант синтезу регулятора полягає в підборі структури та параметрів регулятора, які повинні забезпечити визначені в технічному завданні на проектування показники динамічних властивостей проектуємої системи.

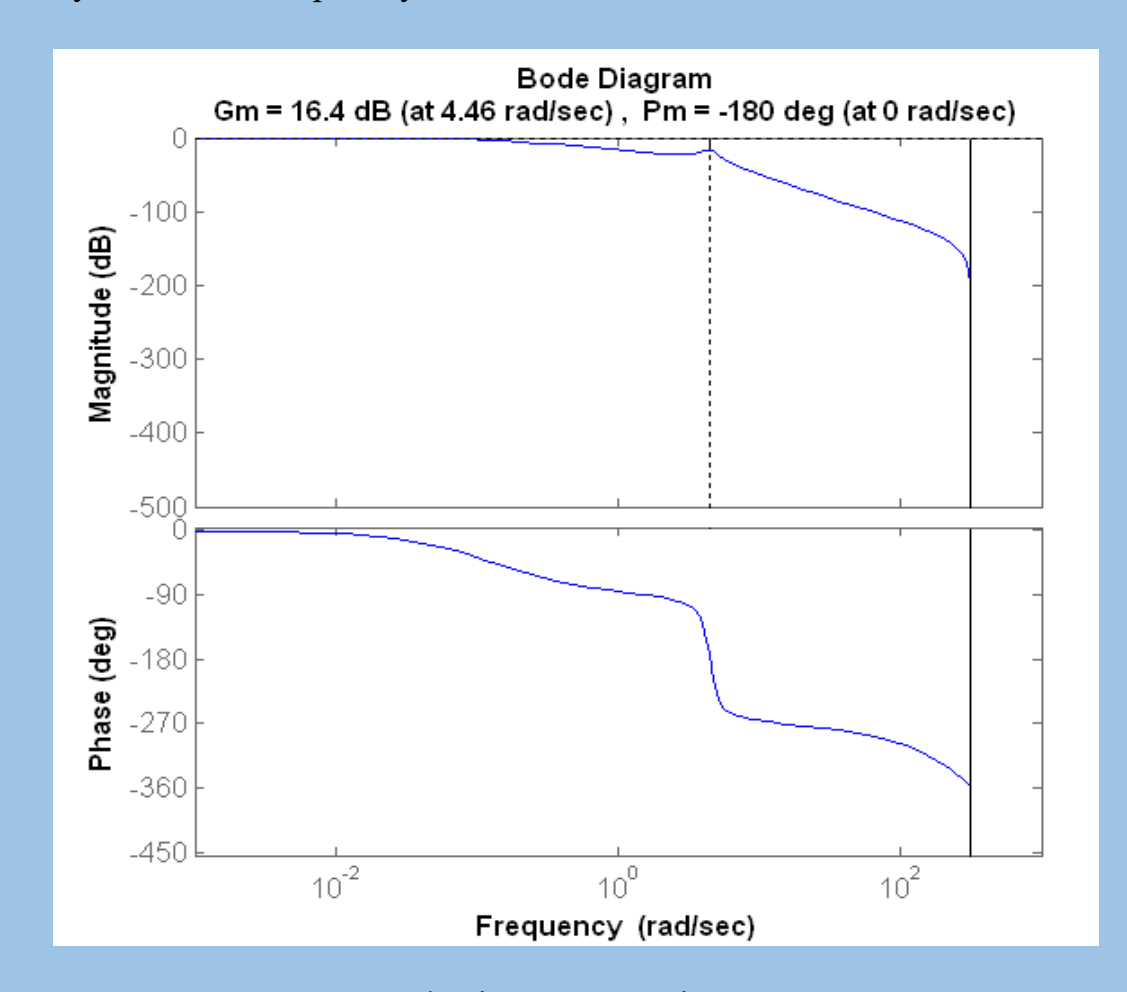

Рис.6.7. Логарифмічна-амплітудна характеристика пропорційно-інтегрального регулятора